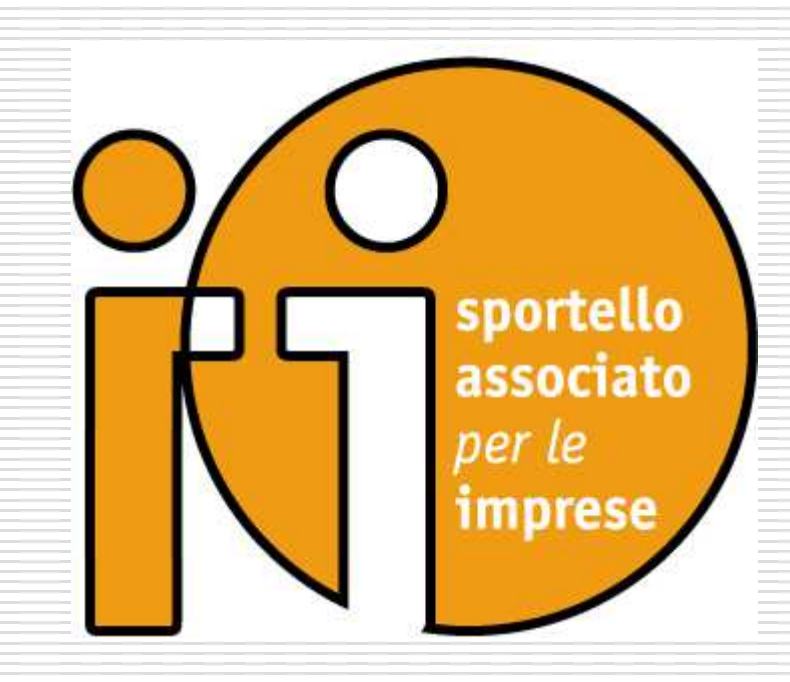

### L'attività dello Sportello Unico per le AttivitàProduttive in materia di prevenzione incendi

### VICENZA 10/02/2012

### SPORTELLO ASSOCIATO "ALTO VICENTINO"

#### Costituito formalmente nel novembre 2001:

attualmente conta come comuni associati i Comuni di Carrè, Chiuppano,Dueville, Marano Vicentino, Montecchio Precalcino, Tonezza del Cimone,Villaverla <sup>e</sup> Thiene come Comune capofila.

# Nuovo regolamento Suap

## Decreto del Presidente della Repubblica 7settembre 2010 , n. 160.

Regolamento per la semplificazione ed il riordino della disciplina sullo sportello unico per le attività produttive, ai sensi dell'articolo 38, comma 3, del decreto-legge n. 112 del 2008,convertito, con modificazioni, dalla legge n. 133 del 2008.

Nuovo regolamento di semplificazione dei procedimenti di prevenzione incendi

Decreto del Presidente della Repubblica 1agosto 2011, n. 151

ART 1 – DEFINIZIONI ART 10 – RACCORDO CON LE PROCEDURE DELLO SPORTELLO UNICO PER LE ATTIVITÀPRODUTTIVE (SUAP)

### D.P.R. del 07/09/2010 n. 160

#### Ha cambiato l'organizzazione dei rapporti della PUBBLICA AMMINISTRAZIONE con le IMPRESE

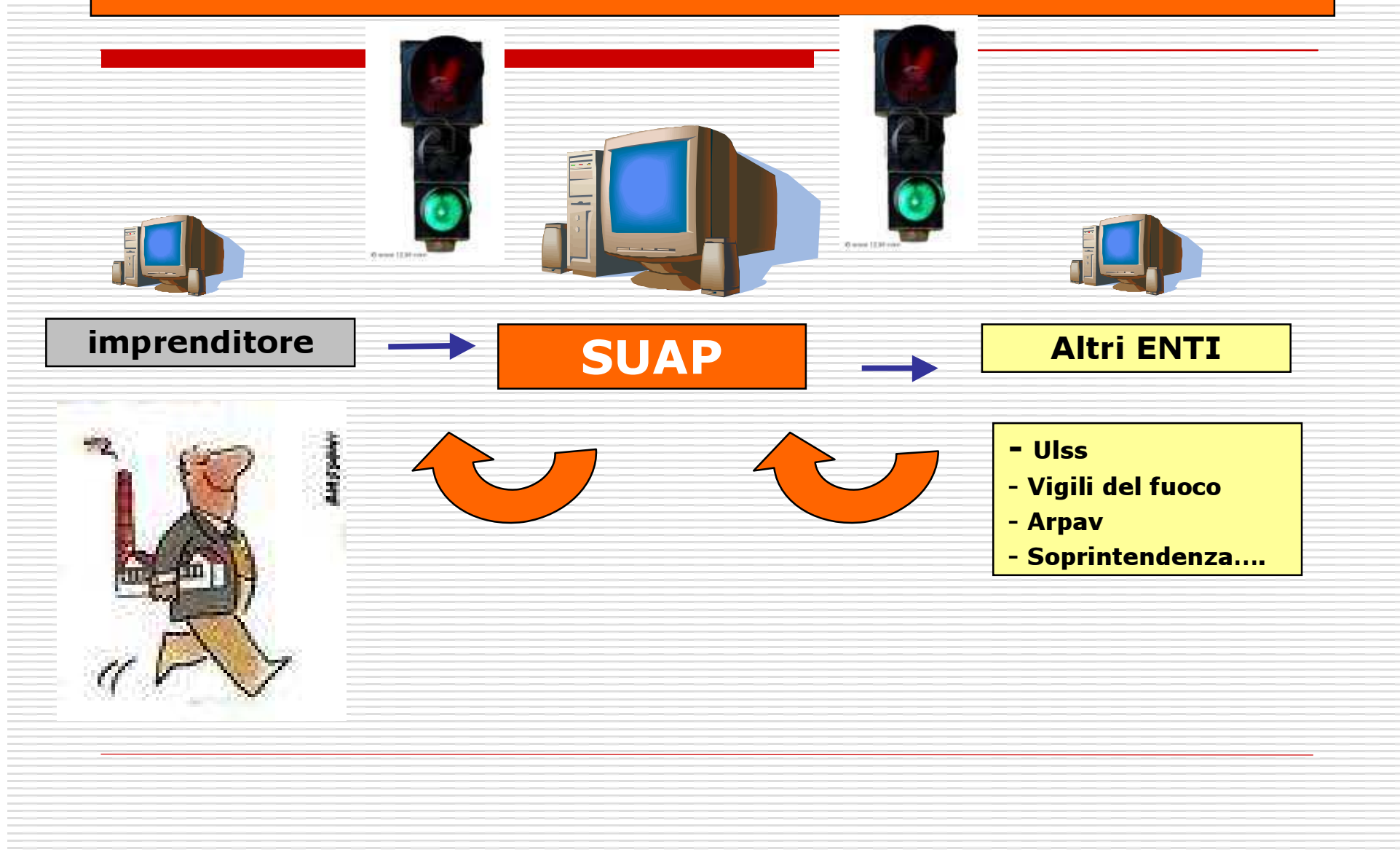

### D.P.R. del 07/09/2010 n. 160

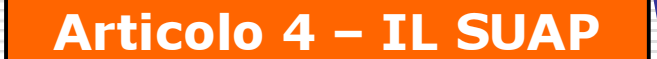

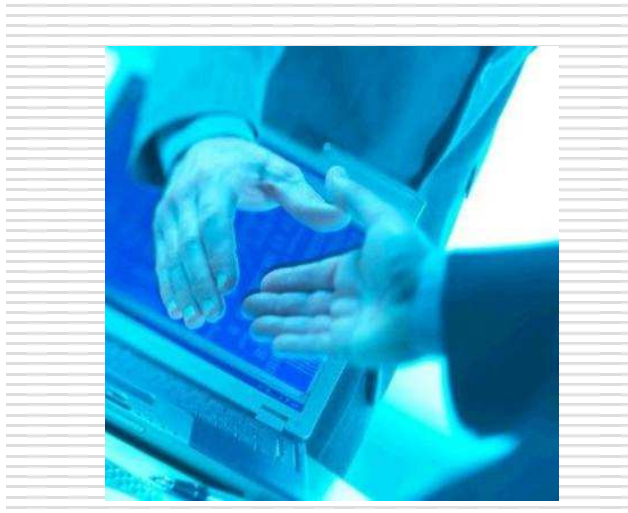

assicura al richiedente una riposta UNICA e TEMPESTIVA in luogo di tutte le amministrazioni coinvolte

Assicura una risposta anche per leamministrazioni proposte alla tutela

- AMBIENTALE
- PAESAGGISTICO TERRITORIALE
- PATRIMONIO STORICO CULTURALE
- TUTELA DELLA SALUTE
- TUTELA DELLA PUBBLICA INCOLUMITA'

LE AMMINISTRAZIONI coinvolte nel procedimento trasmettono i loro atti/autorizzazioni/nulla osta solo al SUAP

Cura l'INFORMAZIONE attraverso il portale

I Comuni esercitano il SUAP in forma SINGOLA, ASSOCIATA O IN CONVENZIONE CON LE CAMERE DI **COMMERCIO** 

## D.P.R. del 07/09/2010 n. 160

# Ambito di applicazione

#### Tutti i procedimenti che abbiano ad oggetto l'esercizio di attività produttive <sup>e</sup> di prestazione di servizi.

Sono esclusi:

- gli impianti e le infrastrutture energetiche,
- le attività connesse all'impiego di sorgenti di radiazioni ionizzanti <sup>e</sup> di materie radioattive,
- gli impianti nucleari <sup>e</sup> di smaltimento di rifiuti radioattivi,
- le attività di prospezione, ricerca <sup>e</sup> coltivazione di idrocarburi,
- le infrastrutture strategiche <sup>e</sup> gli insediamenti produttivi di cui agli articoli 161 e seguenti del decreto legislativo 12 aprile 2006, n.163

## Il nuovo Regolamento 151/2011conferma che…

... lo "sportello unico per le attività produttive" è

l'unico punto di accesso per il richiedente

in relazione <sup>a</sup> tutte le vicende amministrative riguardanti la sua attività produttiva, per le quali assicura una

risposta telematica unica <sup>e</sup> tempestiva

 IN LUOGO DI TUTTE LE PUBBLICHE AMMINISTRAZIONI COMUNQUE COINVOLTE NEL PROCEDIMENTO

 Pertanto anche laddove si parla di presentazione "al Comando" deve intendersi tramite il SUAP

SUAP unico punto di accesso delle imprese alla P.A.

Le comunicazioni al richiedente sono trasmesse

esclusivamente dal SUAP.

Gli altri uffici comunali e le amministrazioni pubbliche non possono trasmettere al richiedente atti autorizzatori, nulla osta,pareri <sup>o</sup> atti di consenso, anche <sup>a</sup> contenuto negativo,**comunque denominati** e sono tenute a trasmettere immediatamente al SUAP tutte le denunce, le domande, gli atti e la documentazione adesse eventualmente presentati, dandone comunicazione al richiedente.

# INFORMATIZZAZIONE

Le domande, le dichiarazioni e le comunicazioni ed irelativi elaborati tecnici <sup>e</sup> allegati

### sono presentati esclusivamente in modalità telematica

al SUAP competente per il territorio in cui si svolge l'attività o è situato l'impianto.

Il SUAP provvede all'<mark>inoltro telematico</mark> della<br>. documentazione alle altre amministrazioni che intervengono nel procedimento.

# Il portale "www.impresainungiorno.gov.it"

E' il sito web di riferimento per imprese <sup>e</sup> soggetti da esse delegati, che consente di ottenere informazioni e **interoperare telematicamente** con gli Enti coinvolti nelle diverse fasi relative ad attivitàproduttive <sup>e</sup> di prestazione di servizi, anche attraverso le regole tecniche del Sistema Pubblico di Connettività.

Il portale interopera con i sistemi informativi e iportali già realizzati da Regioni <sup>o</sup> enti locali e conquelli successivamente sviluppati <sup>a</sup> supporto degli sportelli unici.

Pertanto il Portale *www.impresainungiorno.gov.it* Interagisce con il nostro SUAPED (http://sportellounico.regione.veneto.it)

## gestione telematica obbligatoria

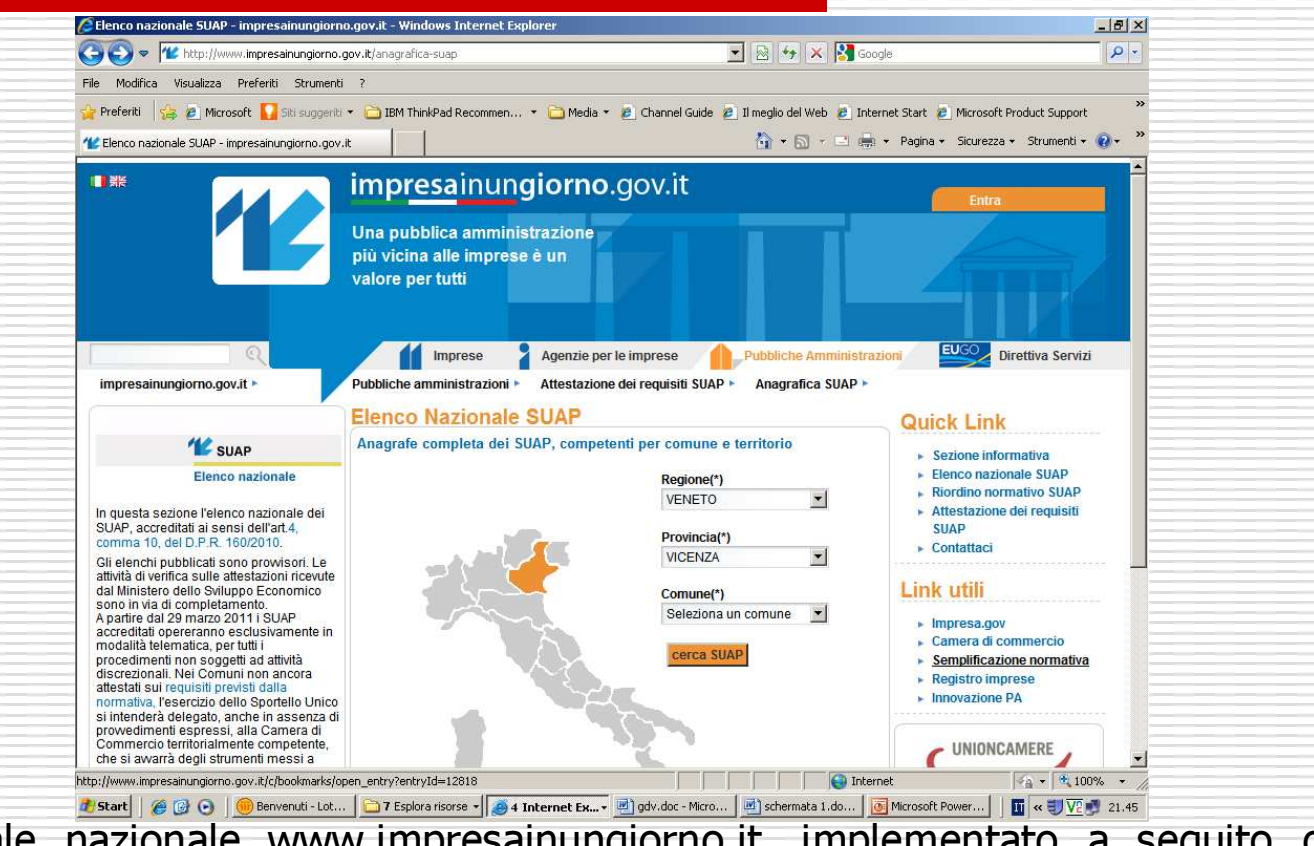

Il Portale nazionale www.impresainungiorno.it, implementato <sup>a</sup> seguito dell'entrata in vigore del Decreto del Presidente della Repubblica 7 settembre 2010 , n. 160,comprende un link al SUAPED della Regione veneto,

### PORTALE SUAPED E' il portale della Regione Veneto pergli sportelli associati

Vi si accede attraverso il portale nazionale

Contiene la modulistica compilabile <sup>e</sup> da presentare per i diversi interventi

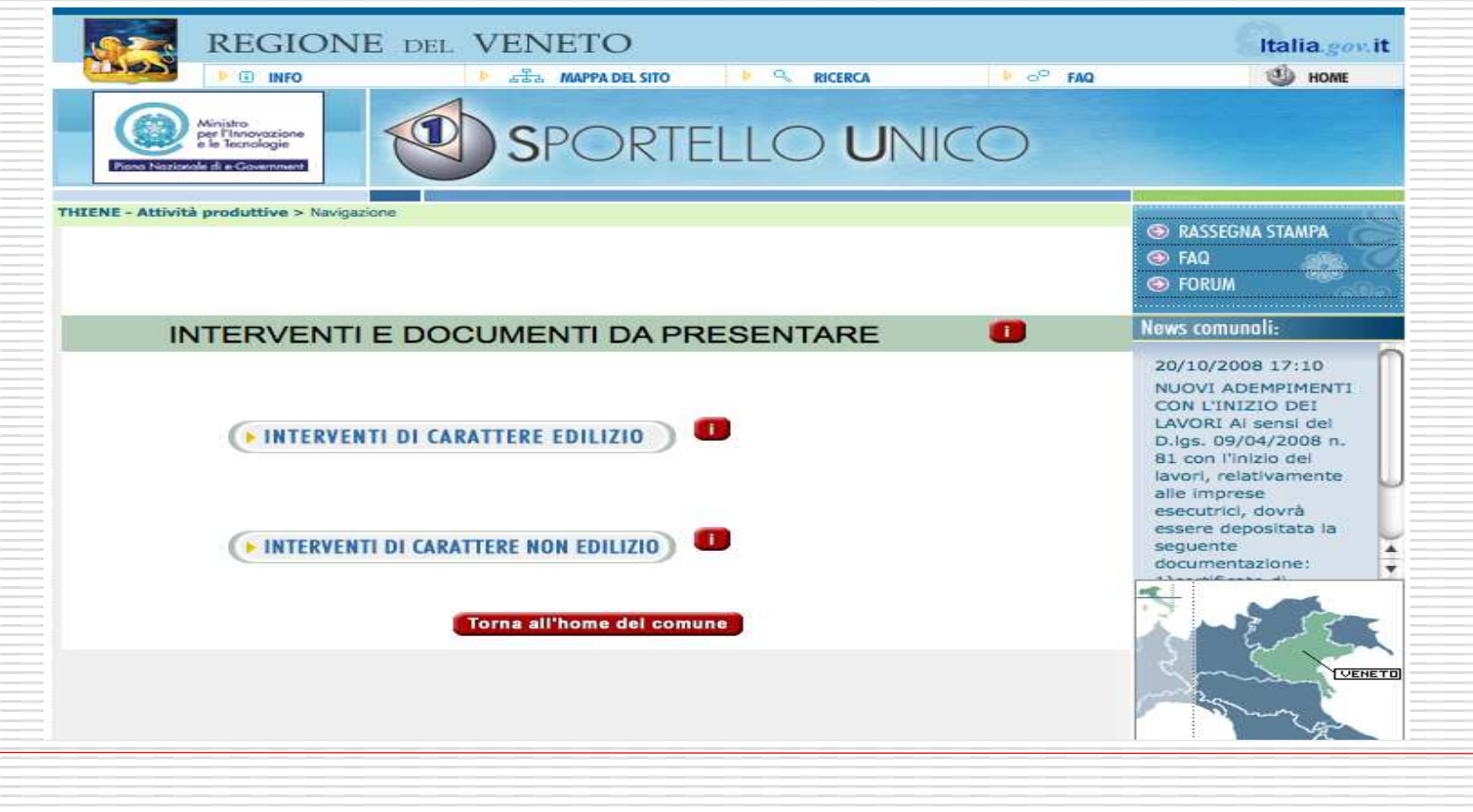

### PORTALE SUAPED

#### istanze presentate on-line tramite SUAPED, con firma digitale

#### INTERVENTI E DOCUMENTI DA PRESENTARE

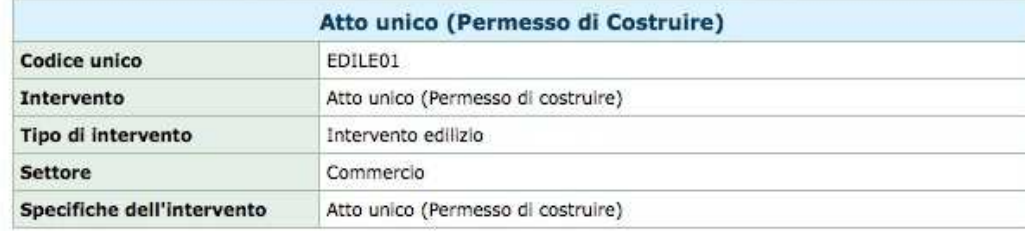

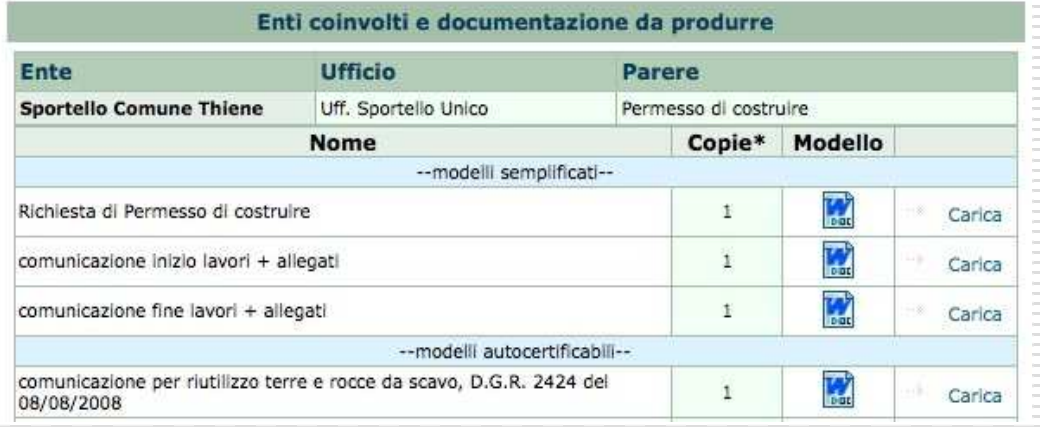

# Procedimento automatizzato (SCIA)

La SCIA, dichiarazione <sup>o</sup> comunicazione di inizio attività,comunque denominata, è presentata al SUAP.

Il SUAP verifica con modalità informatica, la completezza formale della dichiarazione e dei relativi allegati. In caso di verifica positiva, rilascia automaticamente la-la ricevuta e trasmette in via telematica alle dichiarazione e i relativi allegati alle amministrazioni <sup>e</sup> agli uffici competenti.

A seguito di tale rilascio, il richiedente,

ai sensi dell'articolo 19, comma 2, della legge <sup>7</sup> agosto 1990, n. 241, puo' avviare immediatamente l'intervento <sup>o</sup> l'attivita'.

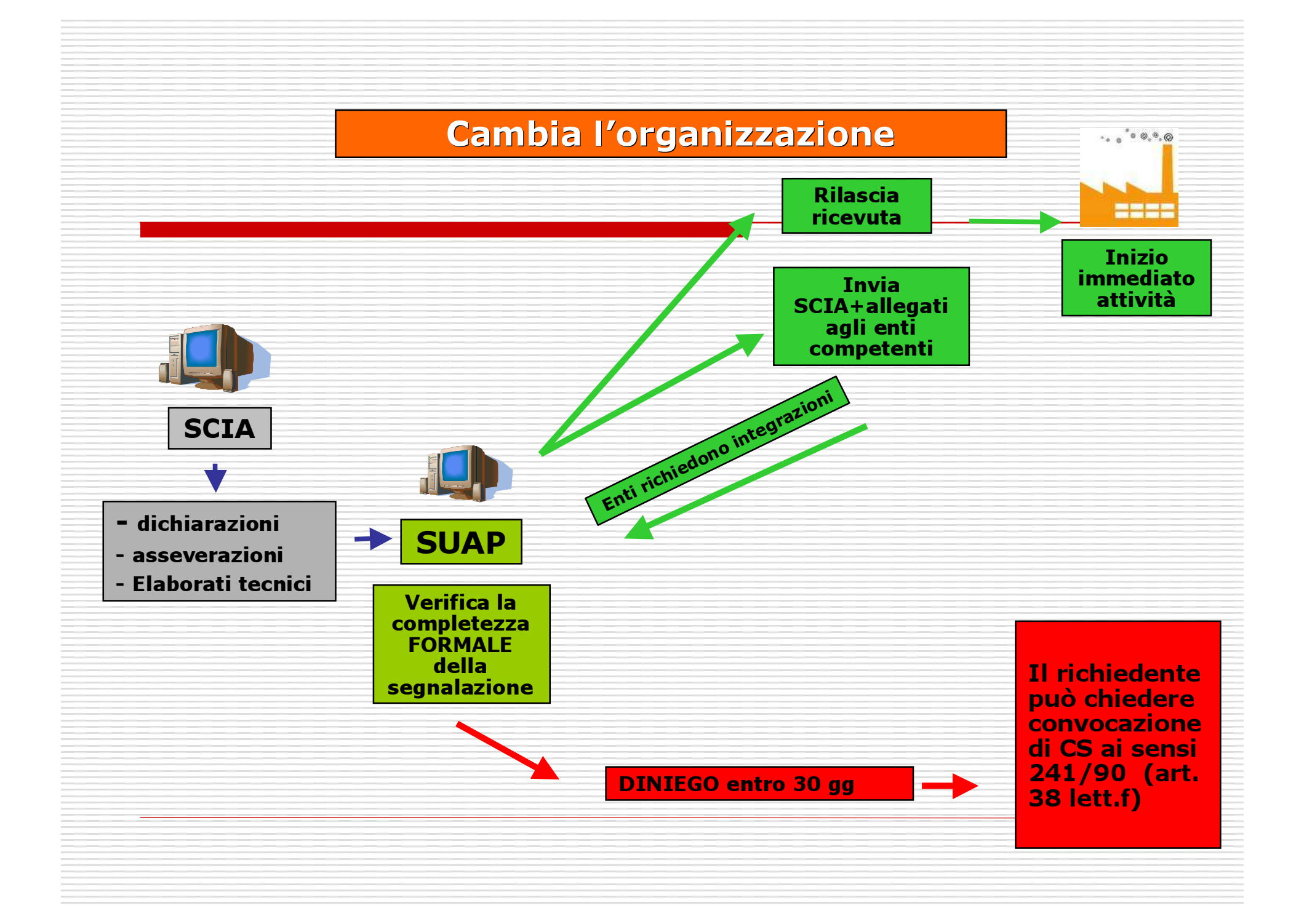

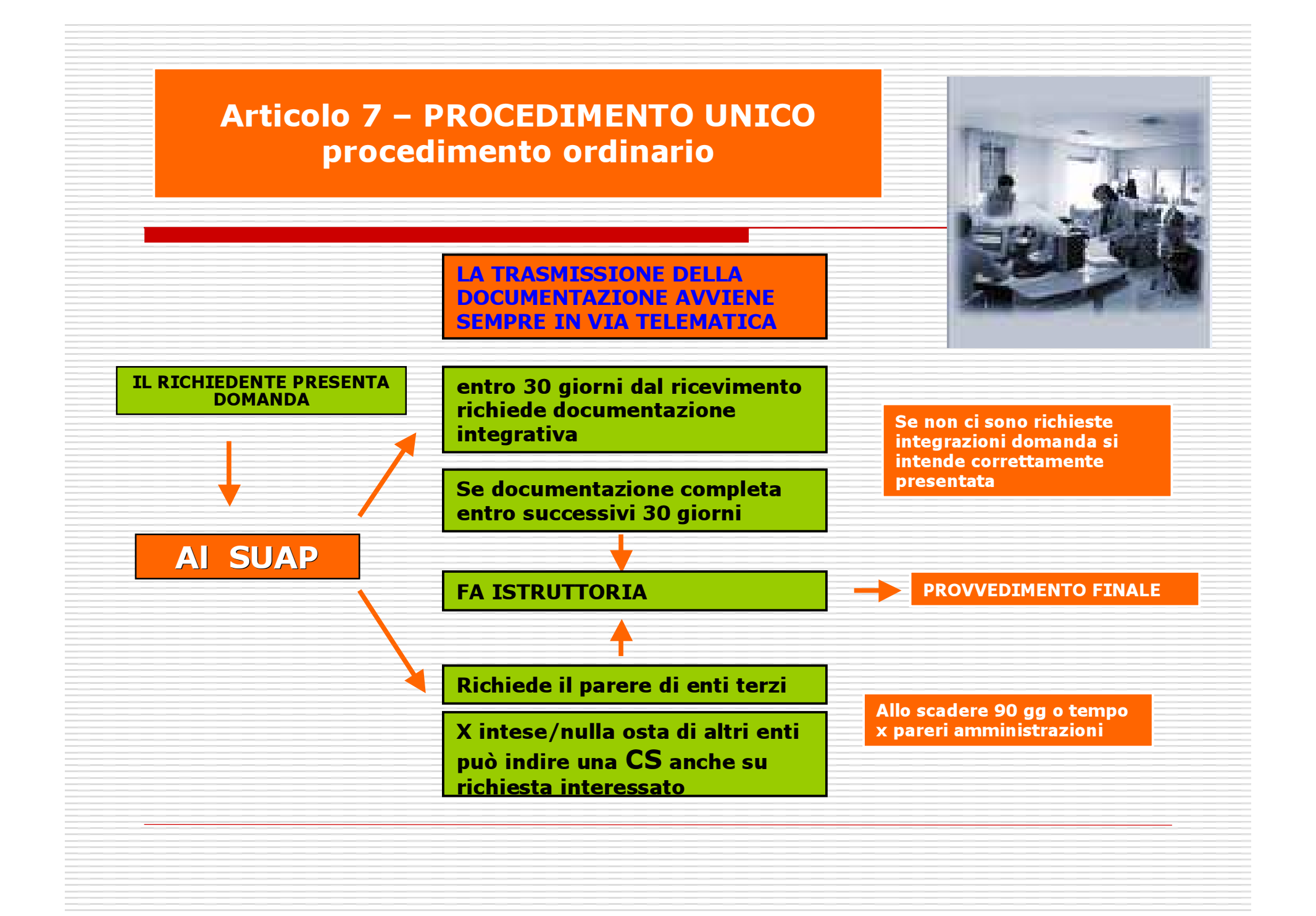

## Chiusura dei lavori e collaudo

Il soggetto interessato comunica al SUAP l'ultimazione dei lavori, trasmettendo:

•la dichiarazione del direttore dei lavori con la quale si attesta la conformità dell'opera al progetto presentato *e la sua agibilità*, ove l'interessato non intenda proporre domanda di agibilità ai sensi del Dpr 6 giugno 2001, n . 380;

Tale documentazione è completata, ai fini della rispondenza dell'opera alle prescrizioni previste dalla normativa di prevenzione degli incendi, dalla SCIA di cui all'art. 4 del D.P.R. 151/2011

b) nei casi previsti dalla normativa vigente, il certificato di collaudo effettuato da unprofessionista abilitato.

La trasmissione al SUAP della documentazione di cui alle lettere a) e b) consente l'immediato esercizio dell'attività.